# >> Measure Orbital Period Derivative of OAO 1657‐415

>> Calibrate Photomultiplier Tubes for Veritas

>> Measure Orbital PeriodDerivative of OAO 1657‐415

>> Calibrate Photomultiplier Tubes for Veritas

#### >> Who am I?

#### >> For whom do I work?

#### >> And in what department?

>> Who am I?  $\mathsf O$  *Joseph Street* >> For whom do I work?  $\mathsf O$  Dr. John Finley >> And in what department?  $\mathsf O$ **• High Energy Astrophysics** 

# >> What is the Orbital Period Derivative  $(P)$ ?

>> What is the Orbital Period Derivative  $(P)$ ?

 $\mathsf O$ o P is the change in period of the orbiting bodies that comprise the binary system with respect to time.

#### >> Why do we care about this?

#### >> Why do we care about this?

 $\mathsf O$ **• To better understand the** evolution of binary systems

# >> What is the binary system, OAO 1657 ‐415, like?

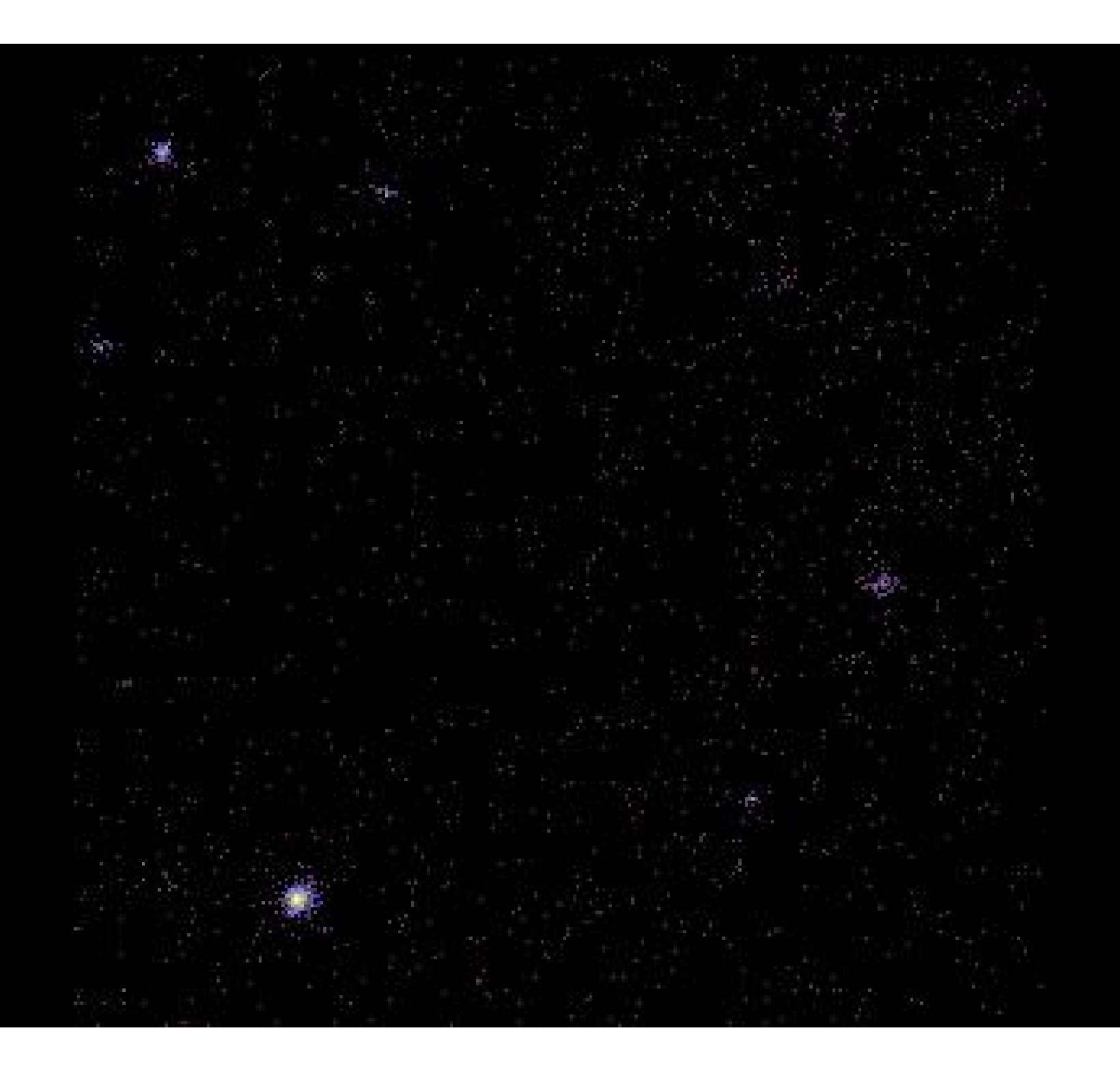

#### $\mathsf O$ ◦ 7<sup>th</sup> eclipsing binary system found.

- $\circ$  P = 10.44809(30) days [1993]
- $\mathsf O$  Mid‐Eclipse Epoch at 48515.99 MJD [1993]
- $\mathsf O$  $\circ$  About  $\sim$  6.2kpc away from Earth
- $\circ$  Mass of neutron star  $\sim$ 1.4
- $\circ$  Mass of supergiant  $\sim$ 13
- $\overline{\mathsf{O}}$ ◦ Eccentricity of 0.104(5)

### $>$ >> How is  $P$  measured?

## $>$ >> How is  $P$  measured?

 $\mathsf O$  Observe pulses from neutron star  $\mathsf O$  Supergiant eclipses  ${\sf neutron\ star} \Rightarrow {\sf pulses\ cease}$ 

Since we know the previously measured Period and Mid‐ eclipse Epoch, we can do the following:

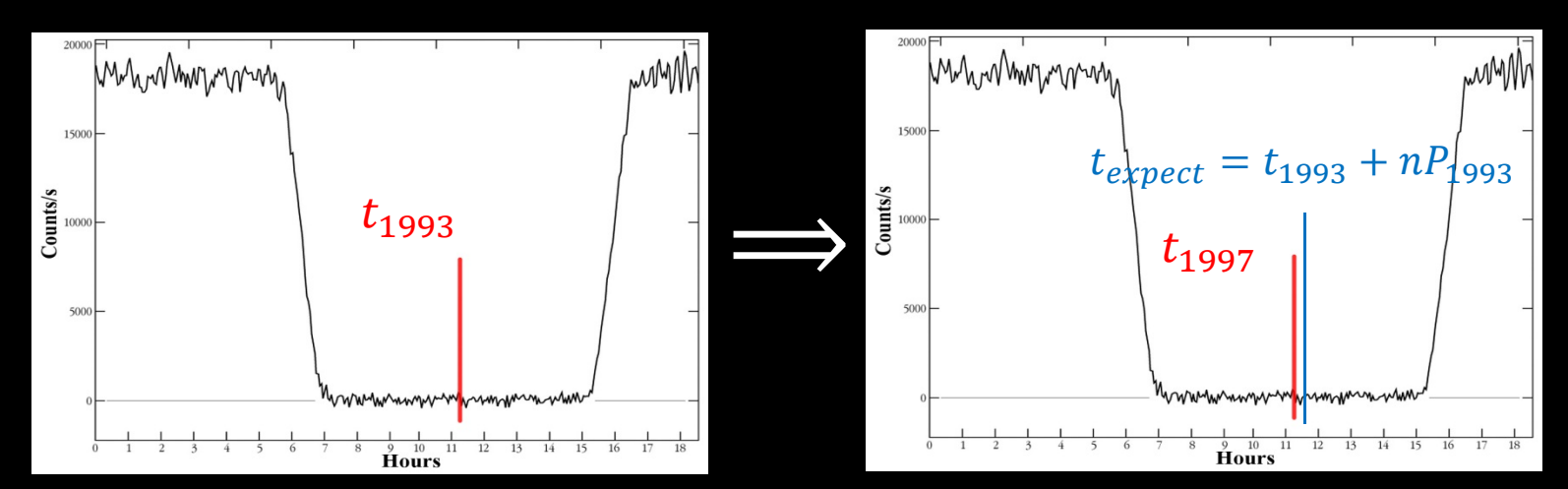

Data from 1993

Data from 1997

We would expect that the 1997 Epoch, say  $t_{expect}$ , would be  $t_{1993}$  plus an integer multiple of  $P_{1993}$ . If this is *not true*, than the period has changed.

Though software will likely do this for me, here is one way to get  $P$ .

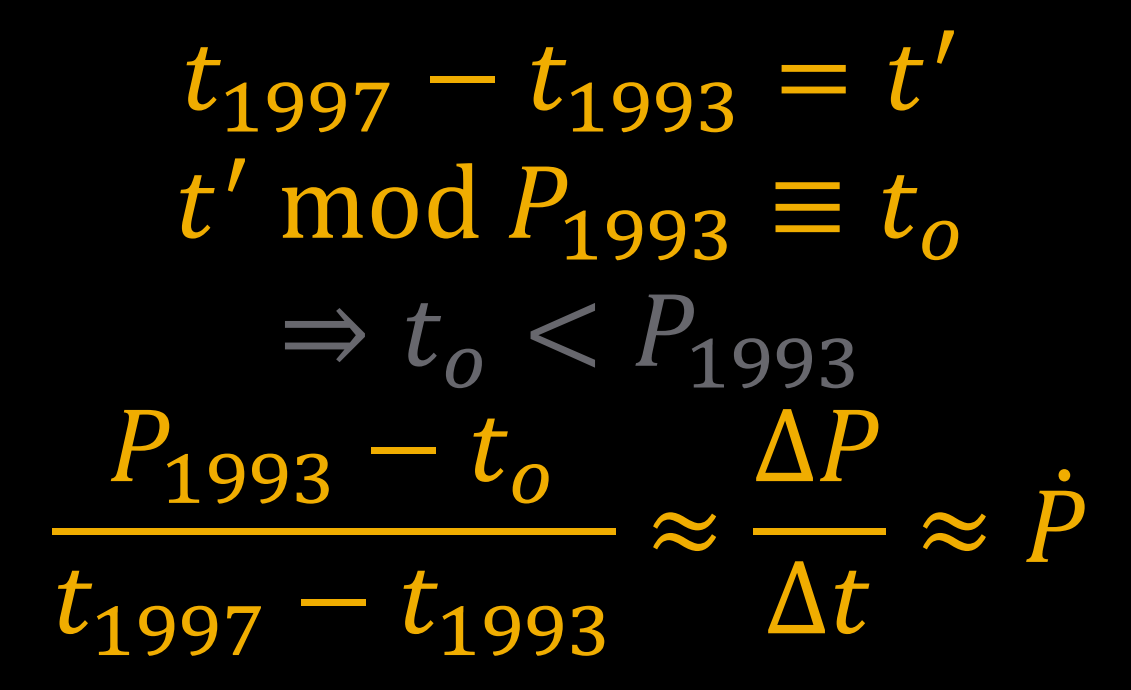

I greatly doubt we will use a method this primitive.

## >> How are X‐Rays detected?

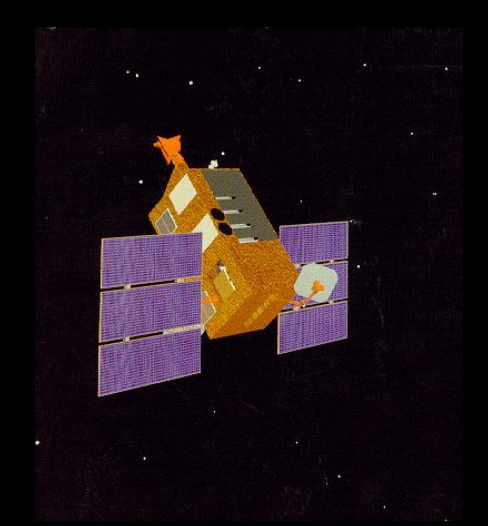

 $\mathsf O$ ○ The Rossi X-Ray Timing Explorer (RXTE)  $\mathsf O$  Period of 96 minutes at a Radius of 500,000 km

# >> How is the data analyzed?

 $\mathsf O$  NASA Provides software called FTOOLS which is used to sort data, create light curves, create spectra, and so on…

#### >> What do I actually do?

# Most of my work looks like this:

jstreet@earth:/project/astro/jstreet/P20115/LC\_ALL\$ fmerge lastkey=TSTOP List of FITS file to be merged[@list\_filters\_ALL.xdf] Name of output merged FITS file[Merged\_filters\_ALL.xfl] List of column names for the merged FITS file[@list\_XTE\_S2.txt]

jstreet@earth:/project/astro/jstreet/P20115/LC\_ALL\$ maketime Name of FITS file and [ext#][filter\_00A.xfl] Merged\_filters\_ALL.xfl Name of output FITS file[basic\_00A.gti] GTI\_ALL.gti Selection Expression[elv.gt.10.and.offset.lt.0.02.and.num\_pcu\_on.eq.5] Flag, yes if HK format is compact[no] Column containing HK parameter times[Time] PREFR keyword not found, using prefr <sup>=</sup> 0.5 POSTFR keyword not found, using postfr <sup>=</sup> 0.5

jstreet@earth:/project/astro/jstreet/P20115/LC\_ALL\$ make\_se Starting up MAKE\_SE v.0.20

> Give name of file containing FITS filelist [fits\_files.txt] > list\_GX\_ALL.xdf > Give root for product (output) filenames [event] > Event\_ALL

Input file name: list\_GX\_ALL.xdf Output file root: Event\_ALL

‐‐‐‐‐‐‐‐‐‐‐‐‐‐‐‐‐‐‐‐‐‐‐‐‐‐‐‐‐‐‐‐‐‐‐‐‐‐‐‐‐‐‐‐‐‐‐‐‐‐‐‐‐

‐‐‐‐‐‐‐‐‐‐‐‐‐‐‐‐‐‐‐‐‐‐‐‐‐‐‐‐‐‐‐‐‐‐‐‐‐‐‐‐‐‐‐‐‐‐‐‐‐‐‐‐‐

FS37\_734a610‐734b1f4 1.208908960000000E+08 GoodXenon1\_2s FS37\_734be00-734c876 1.208970240000000E+08 GoodXenon1\_2s FS37\_734d4f0‐734def4 1.209028960000000E+08 GoodXenon1\_2s FS37\_734ed10‐734f576 1.209090720000000E+08 GoodXenon1\_2s FS3b\_734a610‐734b1f6 1.208908960000000E+08 GoodXenon2\_2s FS3b\_734be00‐734c874 1.208970240000000E+08 GoodXenon2\_2s

 $\left( \ldots \right)$ 

jstreet@earth:/project/astro/jstreet/P20115/LC\_ALL\$ seextrct

Running SEEXTRCT version 4.2e

==============================================

Input file name or @file‐of‐filenames:[@Event\_00A.txt] @Event\_list.txt Input GTI files to be OR'd with INFILE (‐):[APPLY] Input GTI file to be AND'd with INFILE (-):[basic\_00A.gti] GTI\_ALL.gti Root name for output file:[sec] Name of TIME column:[TIME] Name of COLUMN to be accumulated:[Event] Input the binsize in seconds, use 0.1 etc. if nec (INDEF):[16.0] Chose print option, LIGHTCURVE, SPECTRUM, or BOTH:[lightcurve] Type of binning for LIGHTCURVE: (SUM, RATE, MEAN):[RATE] Type of binning for SPECTRUM (SUM, RATE, MEAN):[SUM] Starting time for summation in seconds (INDEF):[INDEF] Ending time for summation in seconds (INDEF):[INDEF] Input time intervals t1‐t2,t3‐t4 in seconds (INDEF):[INDEF] Minimum energy bin to include in Spectra (INDEF) or 0‐255:[INDEF] Maximum energy bin to include in Spectra (INDEF) or 0‐255:[INDEF] Input energy intervals to be retained 0‐1,2‐255 (INDEF):[INDEF] Input channels for each bin 0‐5,6‐255 (INDEF):[INDEF]

 $\left( \ldots \right)$ 

jstreet@earth:/project/astro/jstreet/P20115/LC\_ALL\$ fplot offset=yes sec.lc Name of X Axis Parameter[error][Time] Name of Y Axis Parameter[error] up to 8 allowed[ELV OFFSET NUM\_PCU\_ON] RATE[ERROR] Lists of rows[‐] Device: /XWindow, /XTerm, /TK, /PS, etc[/PS] Any legal PLT command[] PLT>

#### And after all of this fun is done, we get…

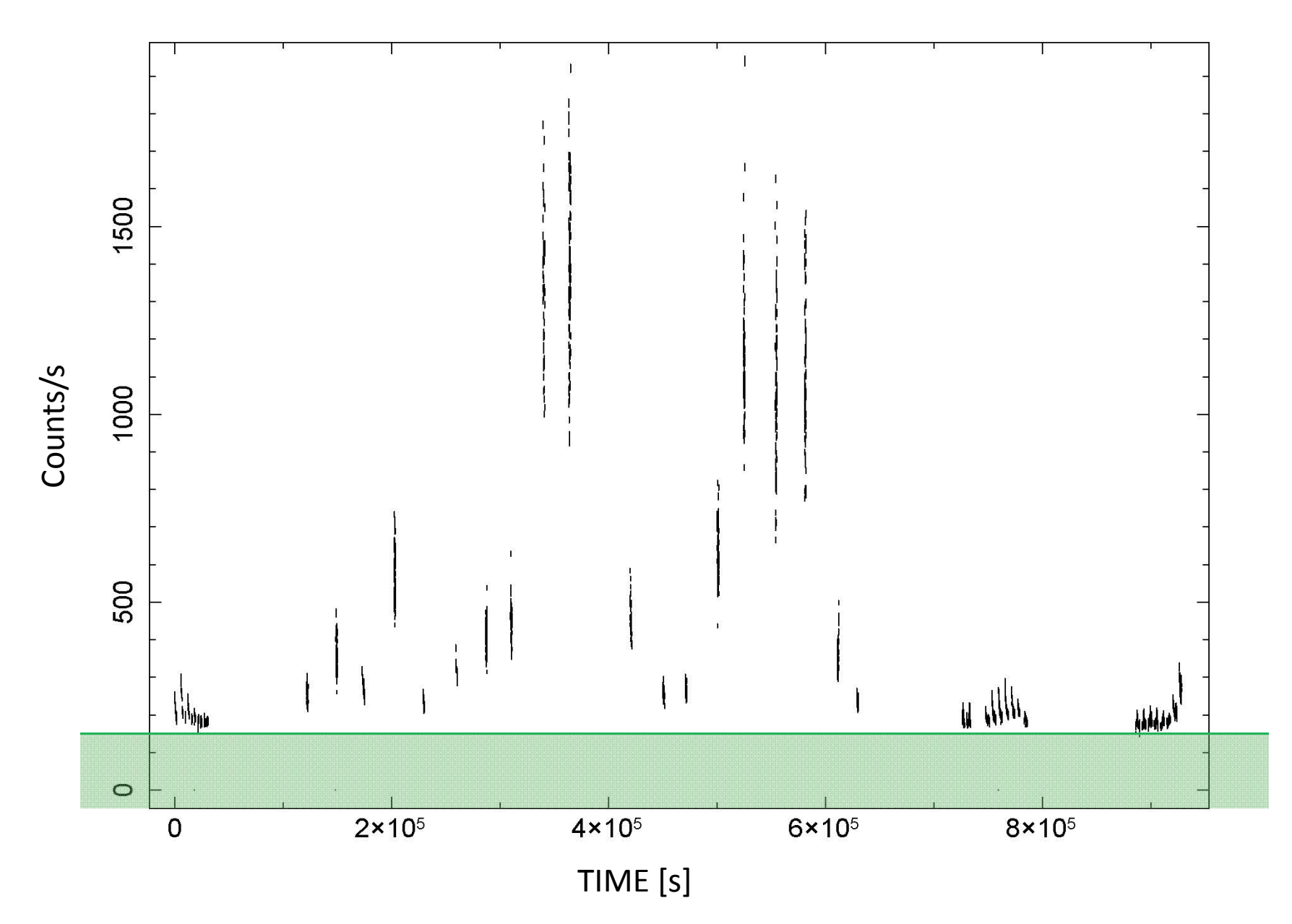

#### Light Curve Before Background Subtraction

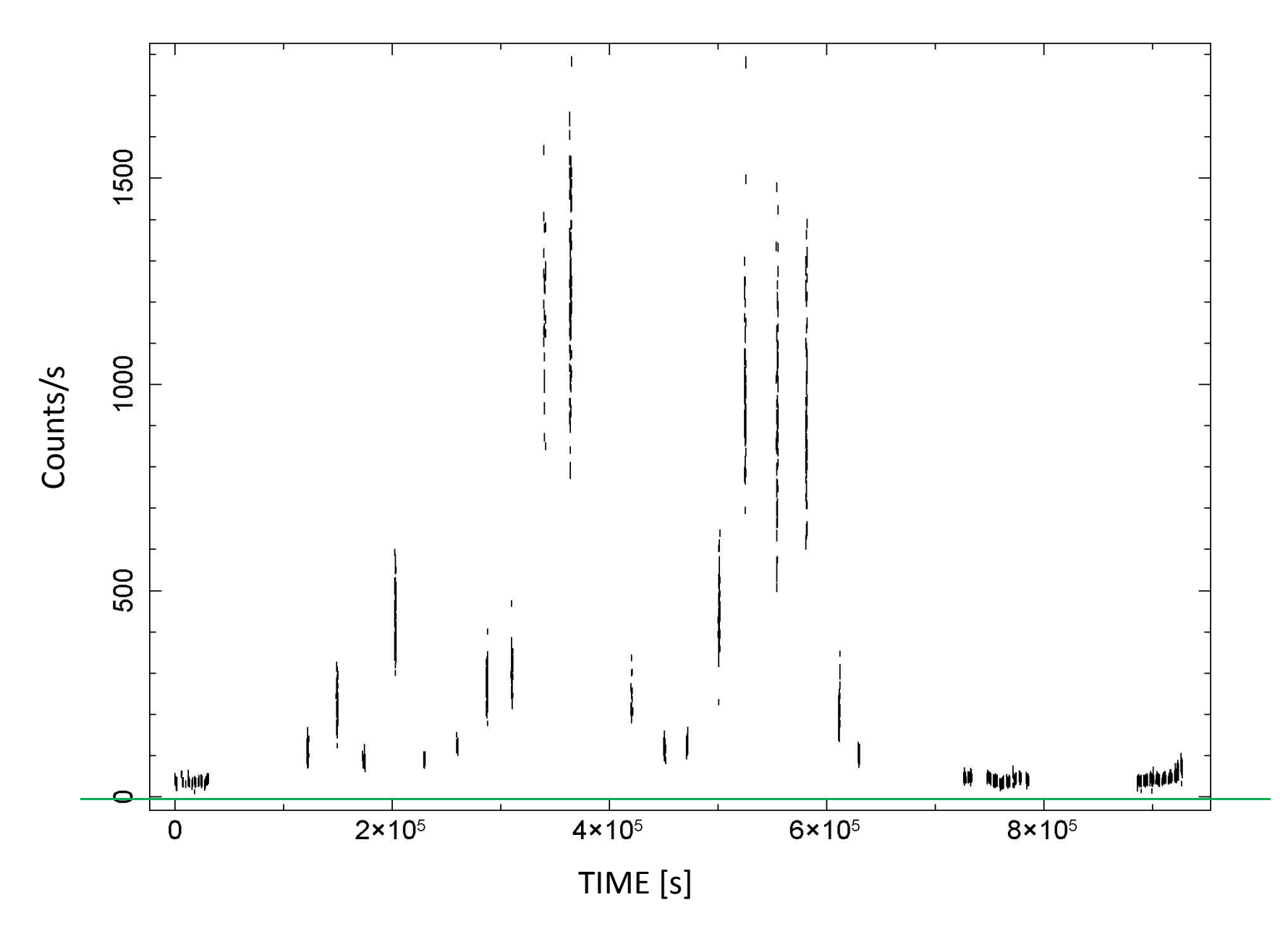

Light Curve After Background Subtraction

#### >> What's Next?

 $\mathsf O$  Fold light curve I'm not totally clear on how this will work.

- ◦Calculate Mid‐Eclipse Epoch
- $\overline{\mathsf{O}}$ **Compare Epochs as described** earlier
- ◦Calculate

# >> Measure Orbital Period Derivative of OAO 1657‐415

>> Calibrate Photomultiplier Tubes for Veritas

#### VERITAS <sup>=</sup> Very Energetic Radiation Imaging Telescope Array System

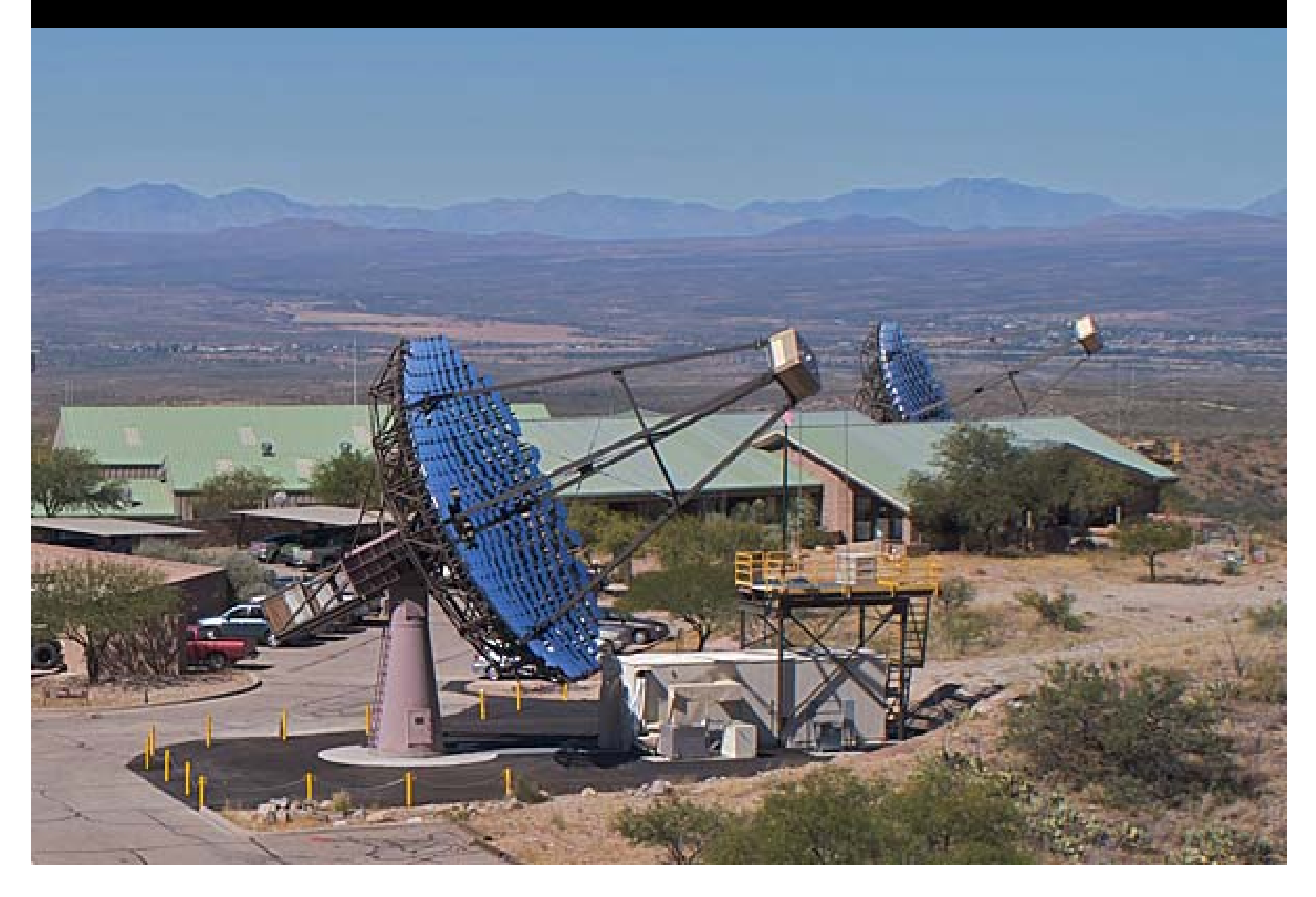